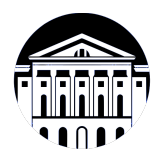

## **МИНИСТЕРСТВО НАУКИ И ВЫСШЕГО ОБРАЗОВАНИЯ РОССИЙСКОЙ ФЕДЕРАЦИИ**

федеральное государственное бюджетное образовательное учреждение высшего образования **«ИРКУТСКИЙ ГОСУДАРСТВЕННЫЙ УНИВЕРСИТЕТ»** ФГБОУ ВО «ИГУ»

## **Кафедра естественнонаучных дисциплин**

УТВЕРЖДАЮ

Декан факультета бизнес-коммуникаций и информатики

В.К. Карнаухова

«19» мая 2021 г

**Рабочая программа дисциплины (модуля)**

Наименование дисциплины (модуля)

Направление подготовки: **09.03.03 Прикладная информатика**

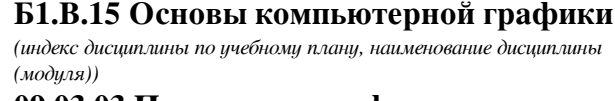

*(код, наименование направления подготовки)*

Направленность (профиль) подготовки: **Прикладная информатика (разработка программного обеспечения)**

Квалификация выпускника: бакалавр

Форма обучения: очная

*(очная, заочная (с использованием электронного обучения и дистанционных образовательных технологий)\*, очно-заочная (с использованием электронного обучения и дистанционных образовательных технологий \*)*

Согласовано с УМК факультета бизнескоммуникаций и информатики:

Рекомендовано кафедрой естественнонаучных дисциплин:

Протокол № 8 от «17» мая 2021 г.

Протокол № 10 от «12» мая 2021 г.

Председатель В.К. Карнаухова и.о. зав. кафедры А.Г. Балахчи

# СОДЕРЖАНИЕ

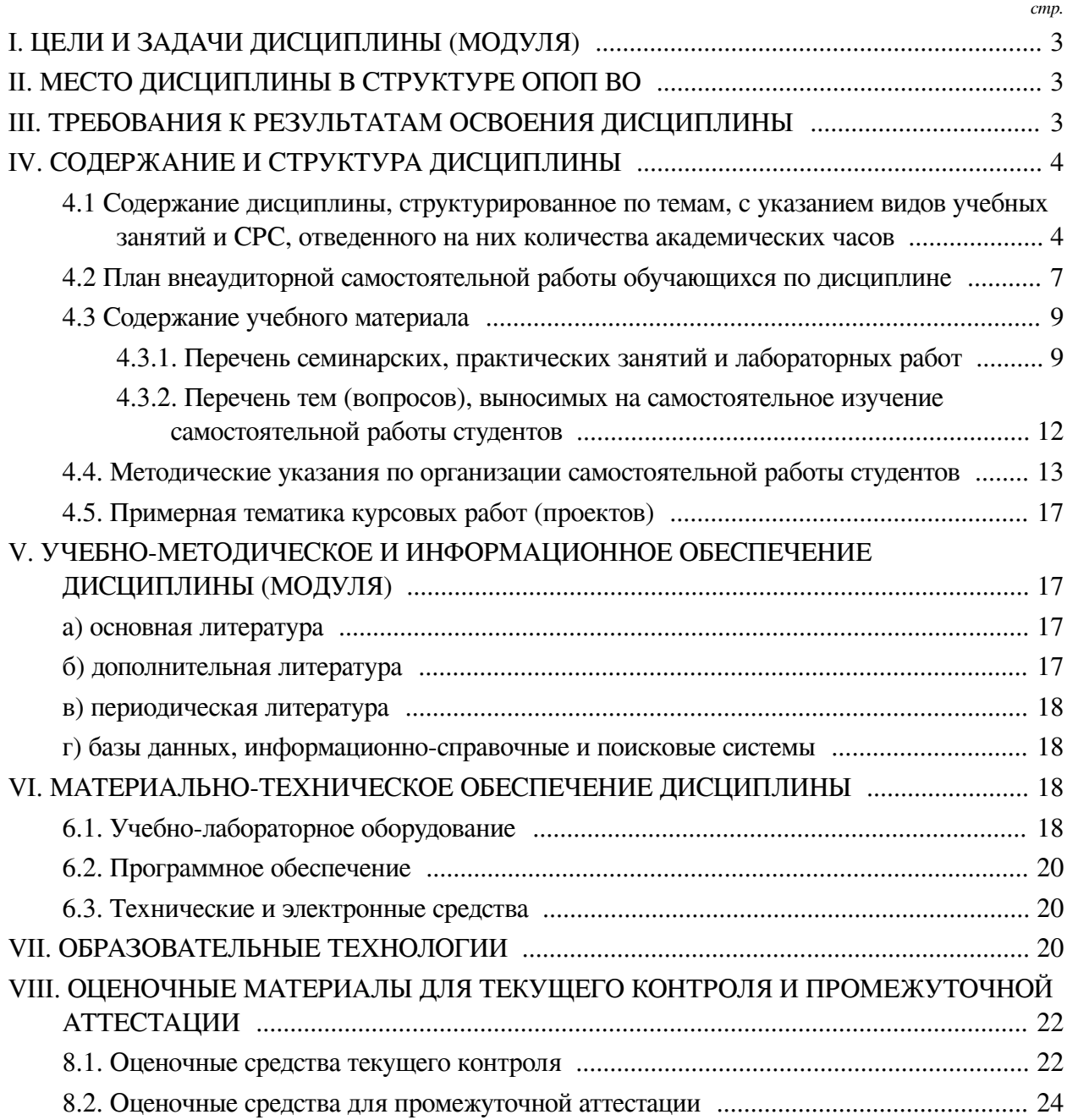

## **I. ЦЕЛИ И ЗАДАЧИ ДИСЦИПЛИНЫ (МОДУЛЯ)**

<span id="page-2-0"></span>**Цели:** формирование у студентов знаний, умений и навыков в области компьютерной графики, создания проектов, обучение созданию творческого портфолио.

### **Задачи:**

— Освоение основ компьютерной графики;

— Ознакомление с основными принципами компьютерной графики;

— Изучение приемов создания графики с помощью принципов дизайна.

## **II. МЕСТО ДИСЦИПЛИНЫ В СТРУКТУРЕ ОПОП ВО**

<span id="page-2-1"></span>2.1. Учебная дисциплина (модуль) «Основы компьютерной графики» относится к части, формируемой участниками образовательных отношений «Блок 1. Дисциплины (модули)».

Результатом освоения дисциплины "Компьютерная графика" является получение представления о современных концепциях и методах создания графических изображений, в получении и развитии навыков работы с графиков в роли дизайнера и иллюстратора. Навыки и умения, приобретенные в ходе освоения дисциплины, являются важным фундаментом при реализации проектов в области дизайна интерфейсов, издательского и оформительского дела, мультимедийных технологий и анимации и в разработке игр.

2.2. Для изучения данной учебной дисциплины (модуля) необходимы знания, умения и навыки, формируемые предшествующими дисциплинами:

 $-$  нет.

2.3. Перечень последующих учебных дисциплин, для которых необходимы знания, умения и навыки, формируемые данной учебной дисциплиной:

— Выполнение и защита выпускной квалификационной работы;

- Визуальная айдентика;
- Дизайн веб-приложений;
- Дизайн графических пользовательских интерфейсов;
- Разработка компьютерных игр;
- Мультимедийные технологии и анимация;
- Издательское и оформительское дело.

## **III. ТРЕБОВАНИЯ К РЕЗУЛЬТАТАМ ОСВОЕНИЯ ДИСЦИПЛИНЫ**

<span id="page-2-2"></span>Процесс освоения дисциплины направлен на формирование компетенций (элементов следующих компетенций) в соответствии с ФГОС ВО и ОП ВО по данному направлению подготовки:

## **Перечень планируемых результатов обучения по дисциплине (модулю), соотнесенных с индикаторами достижения компетенций**

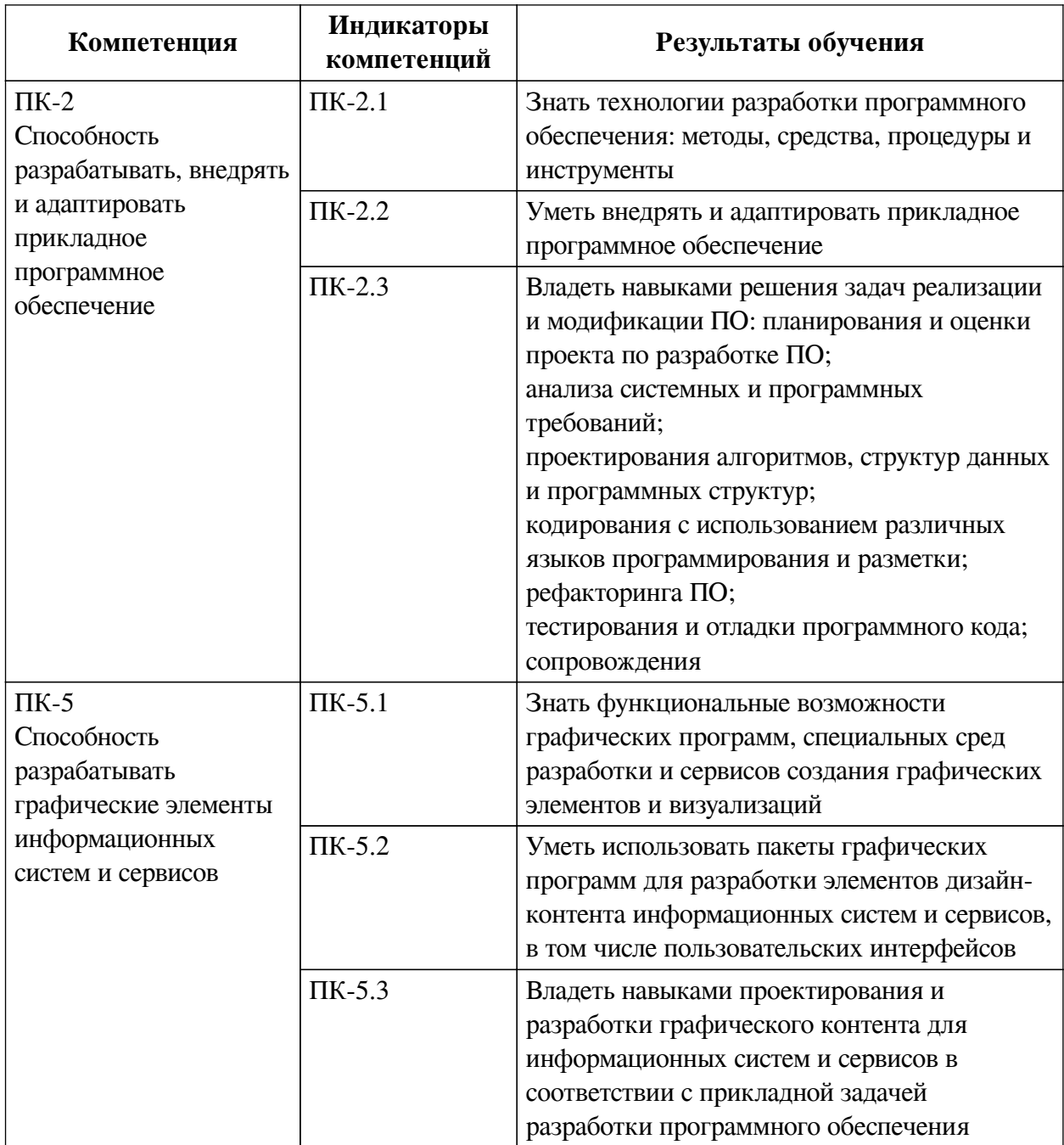

## IV. СОДЕРЖАНИЕ И СТРУКТУРА ДИСЦИПЛИНЫ

<span id="page-3-0"></span>Трудоемкость дисциплины составляет 2 зачетных единицы, 72 часа, в том числе 8 часов на контроль.

Из них реализуется с использованием электронного обучения и дистанционных образовательных технологий 26 часов контактной работы и 14 часов самостоятельной работы.

Форма промежуточной аттестации: зачет.

<span id="page-3-1"></span>4.1 Содержание дисциплины, структурированное по темам, с указанием видов учебных занятий и СРС, отведенного на них количества академических часов

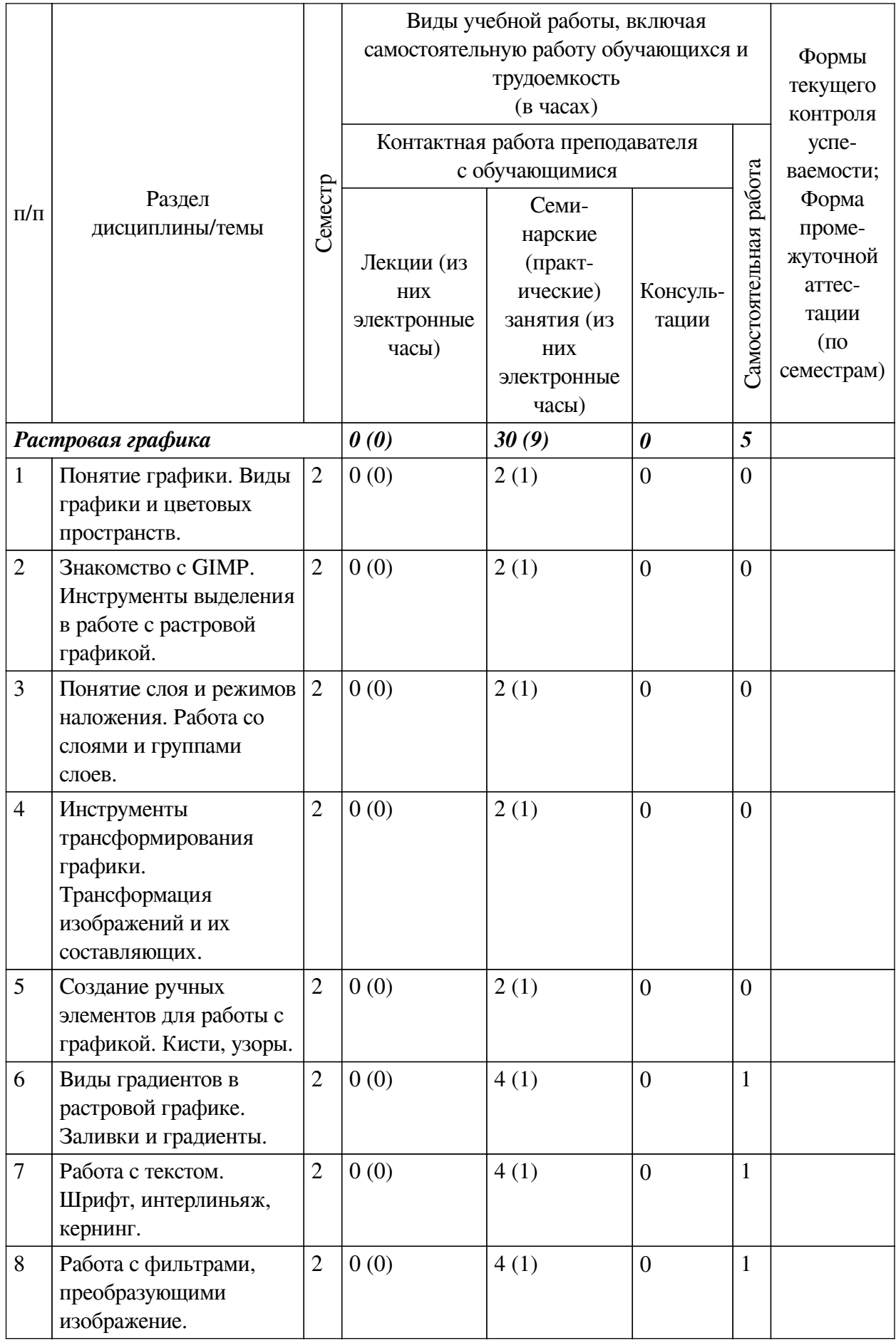

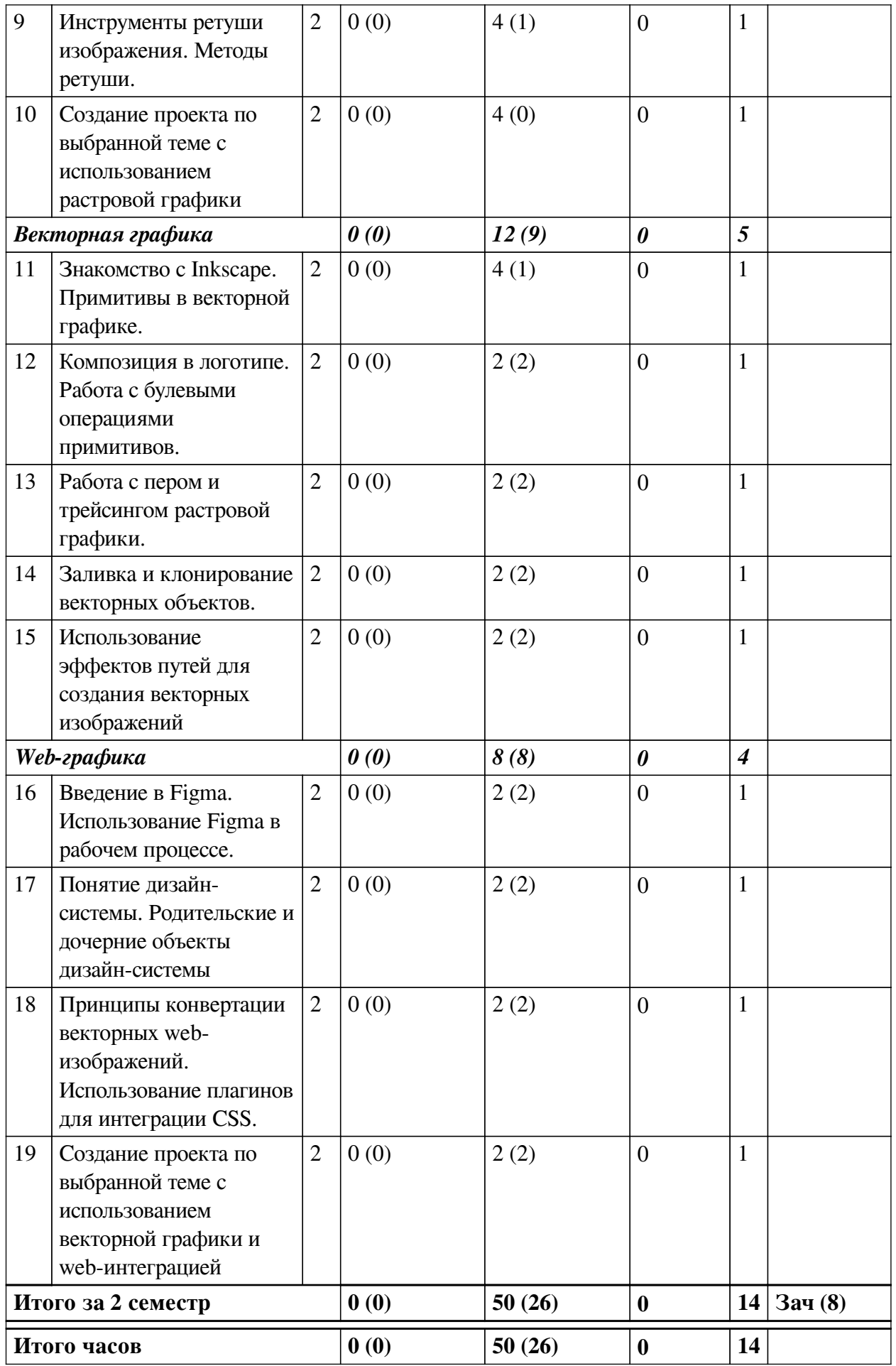

# <span id="page-6-0"></span>**4.2 План внеаудиторной самостоятельной работы обучающихся по дисциплине**

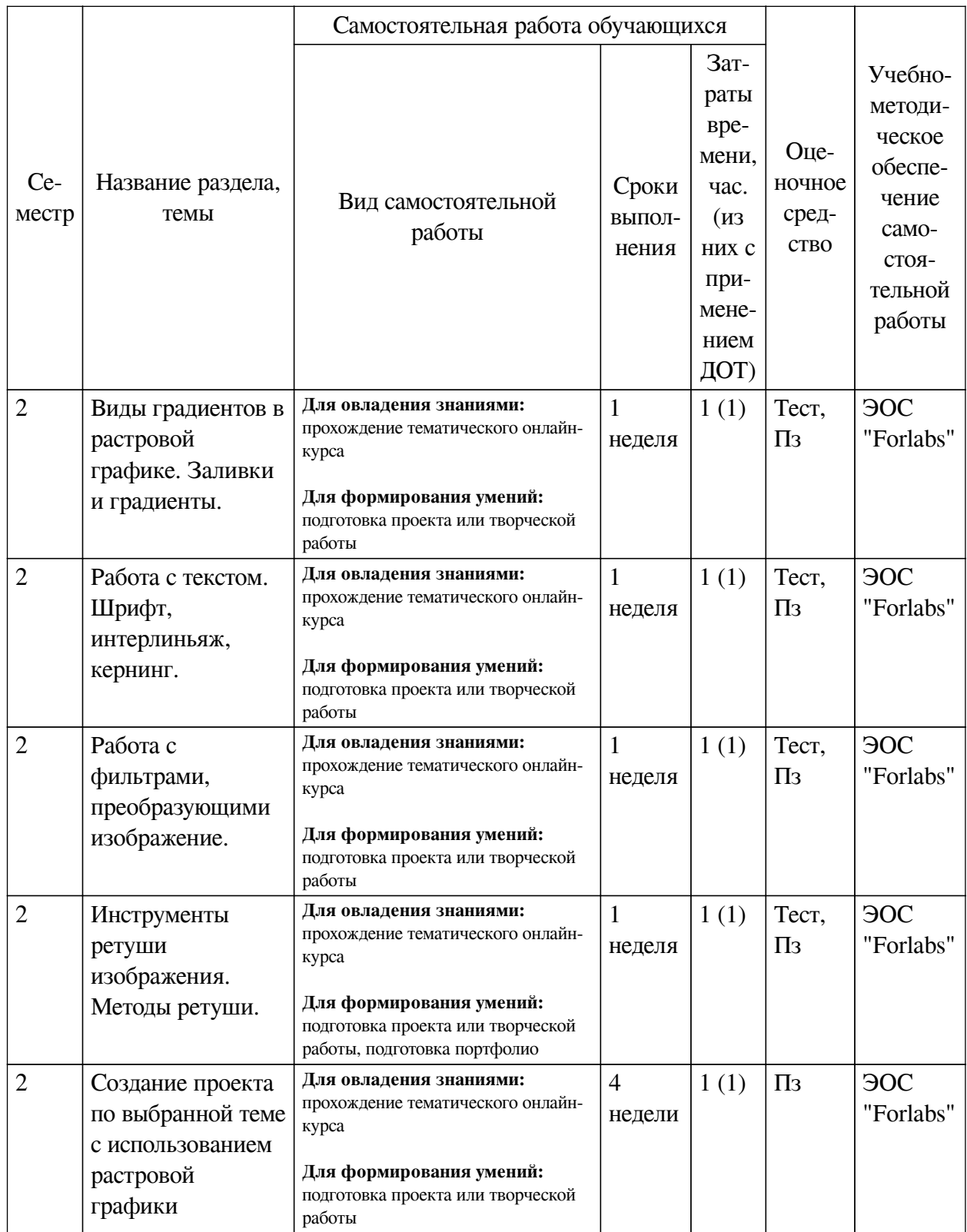

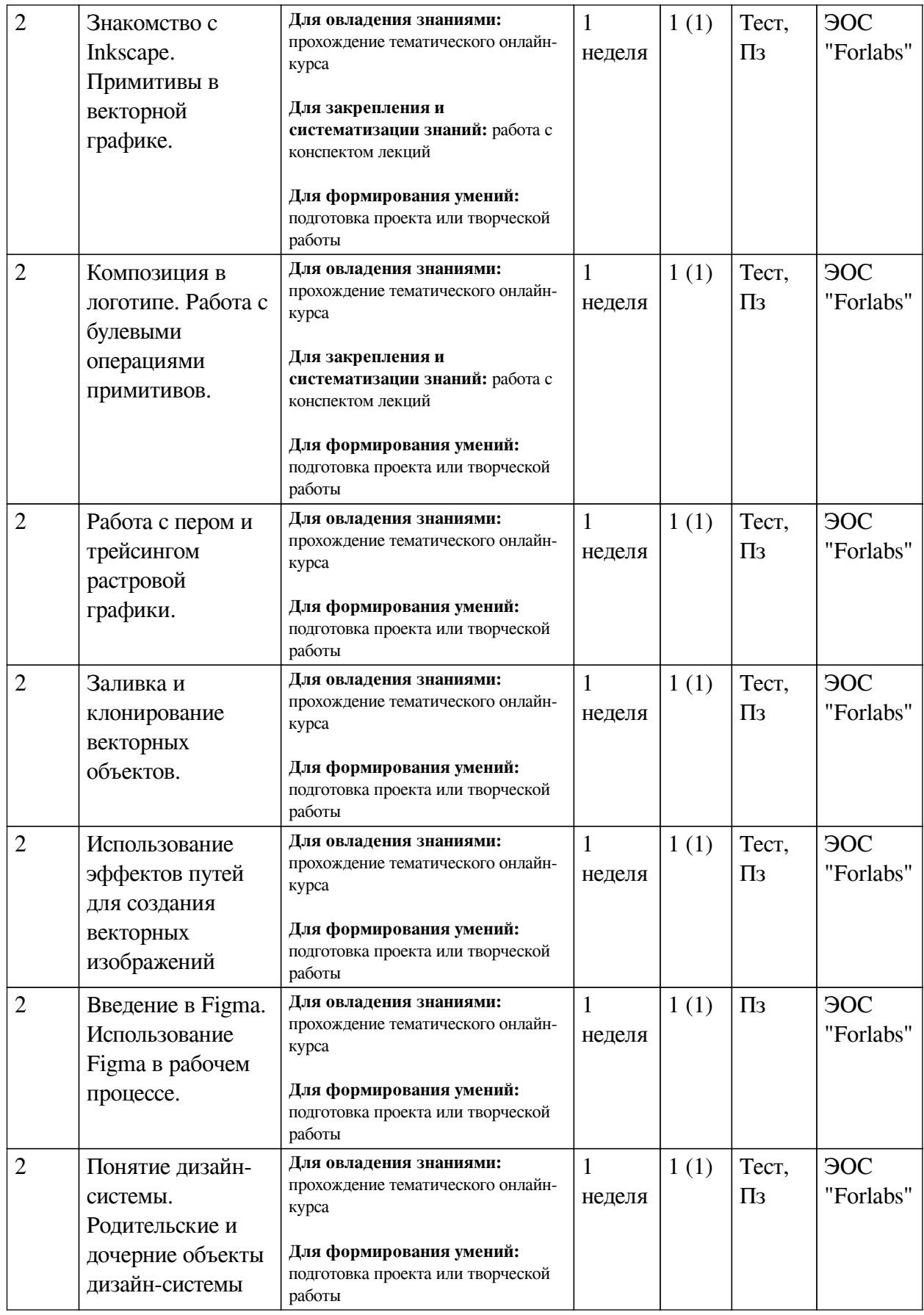

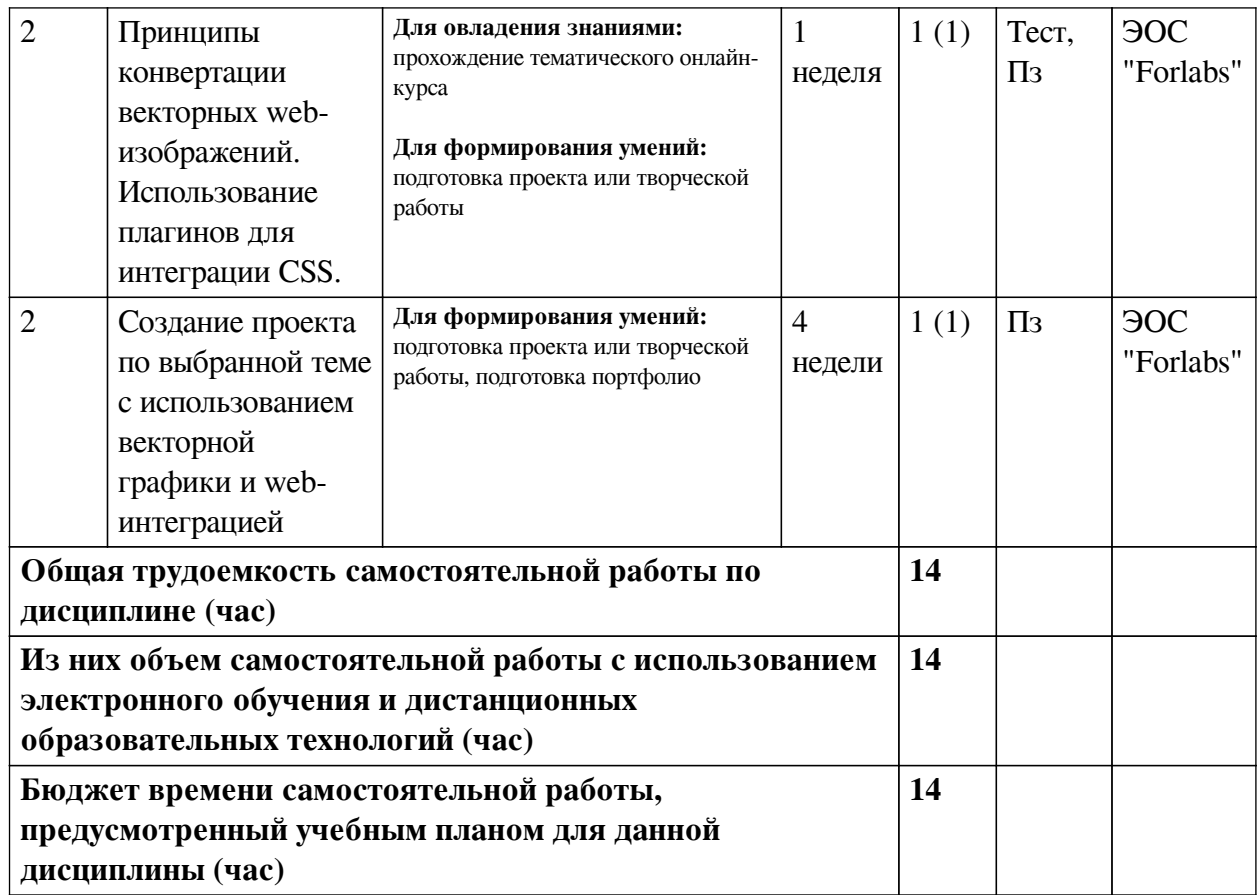

# **4.3 Содержание учебного материала**

<span id="page-8-0"></span>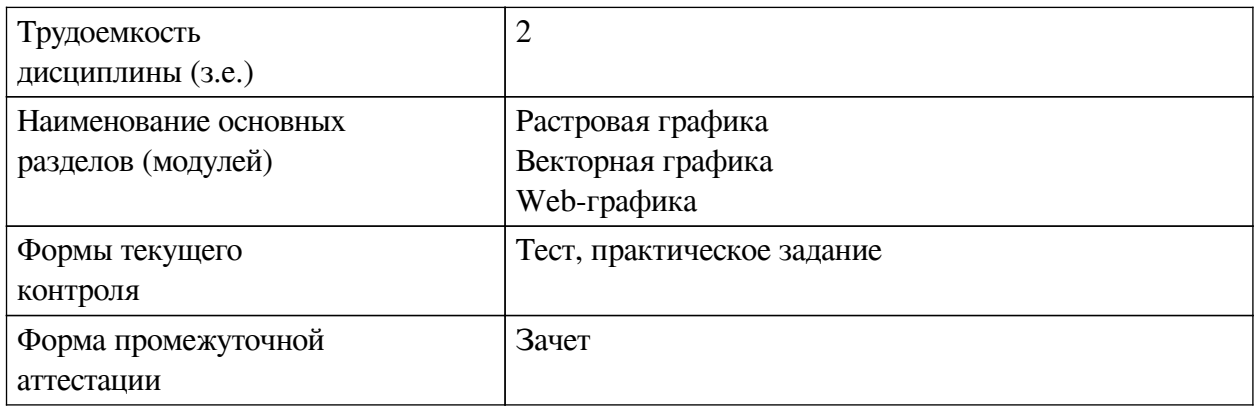

# **4.3.1. Перечень семинарских, практических занятий и лабораторных работ**

<span id="page-8-1"></span>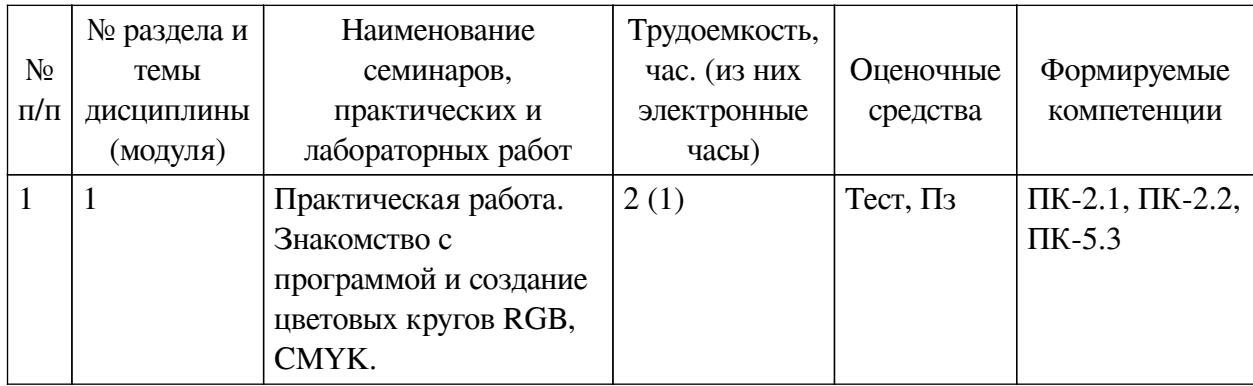

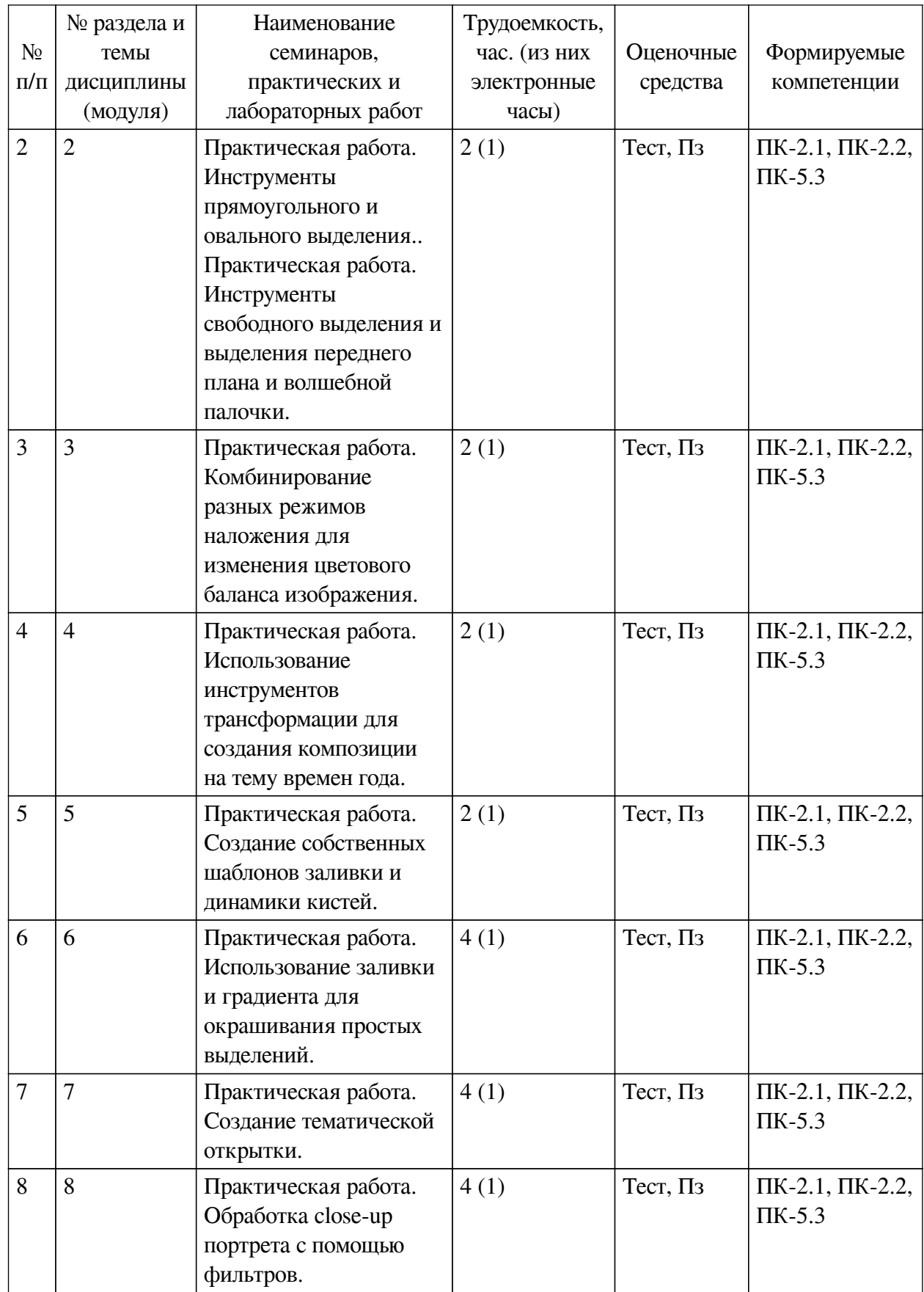

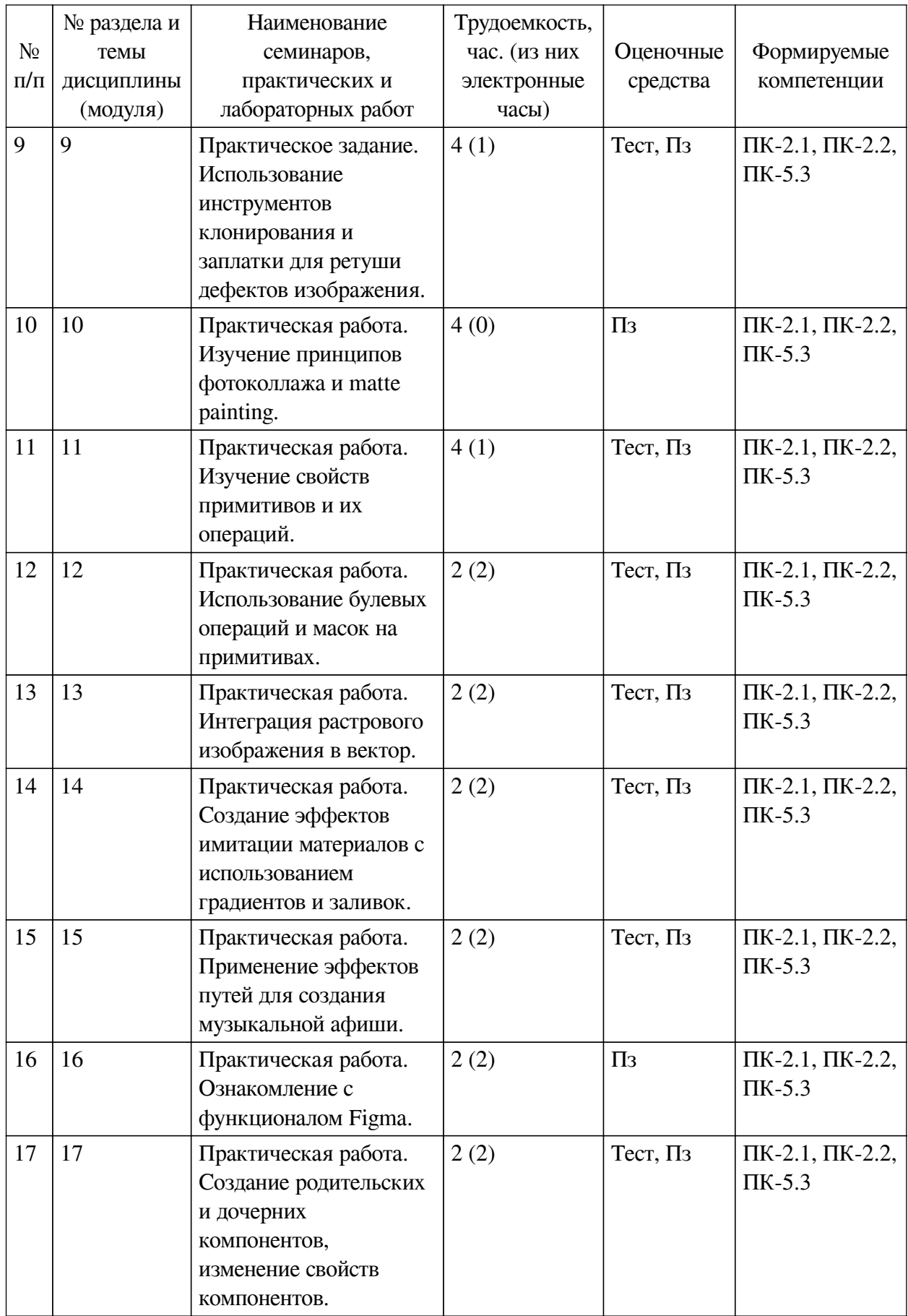

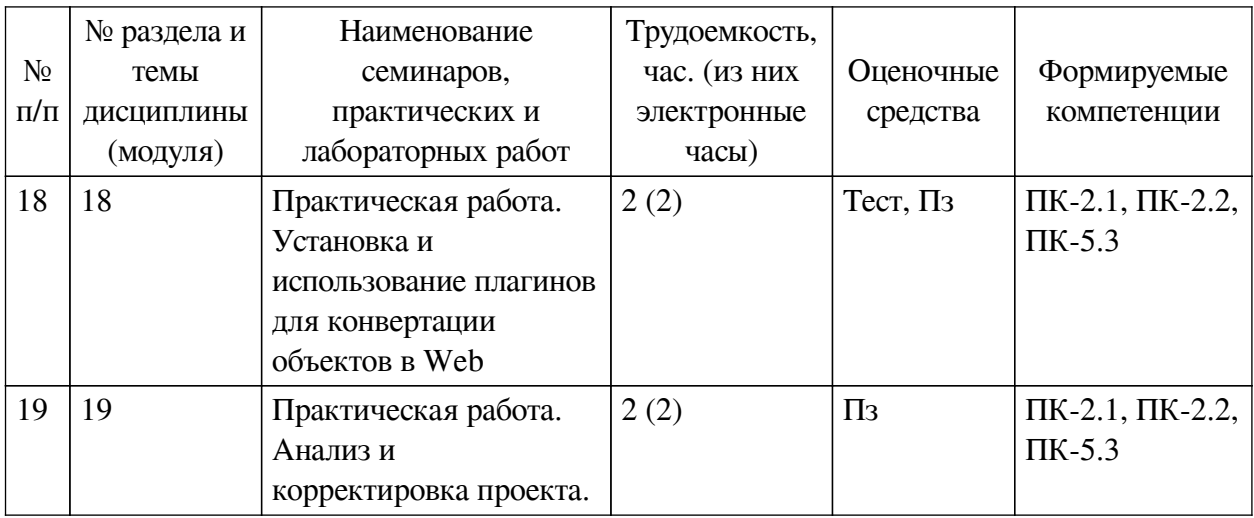

# **4.3.2. Перечень тем (вопросов), выносимых на самостоятельное изучение**

## <span id="page-11-0"></span>**самостоятельной работы студентов**

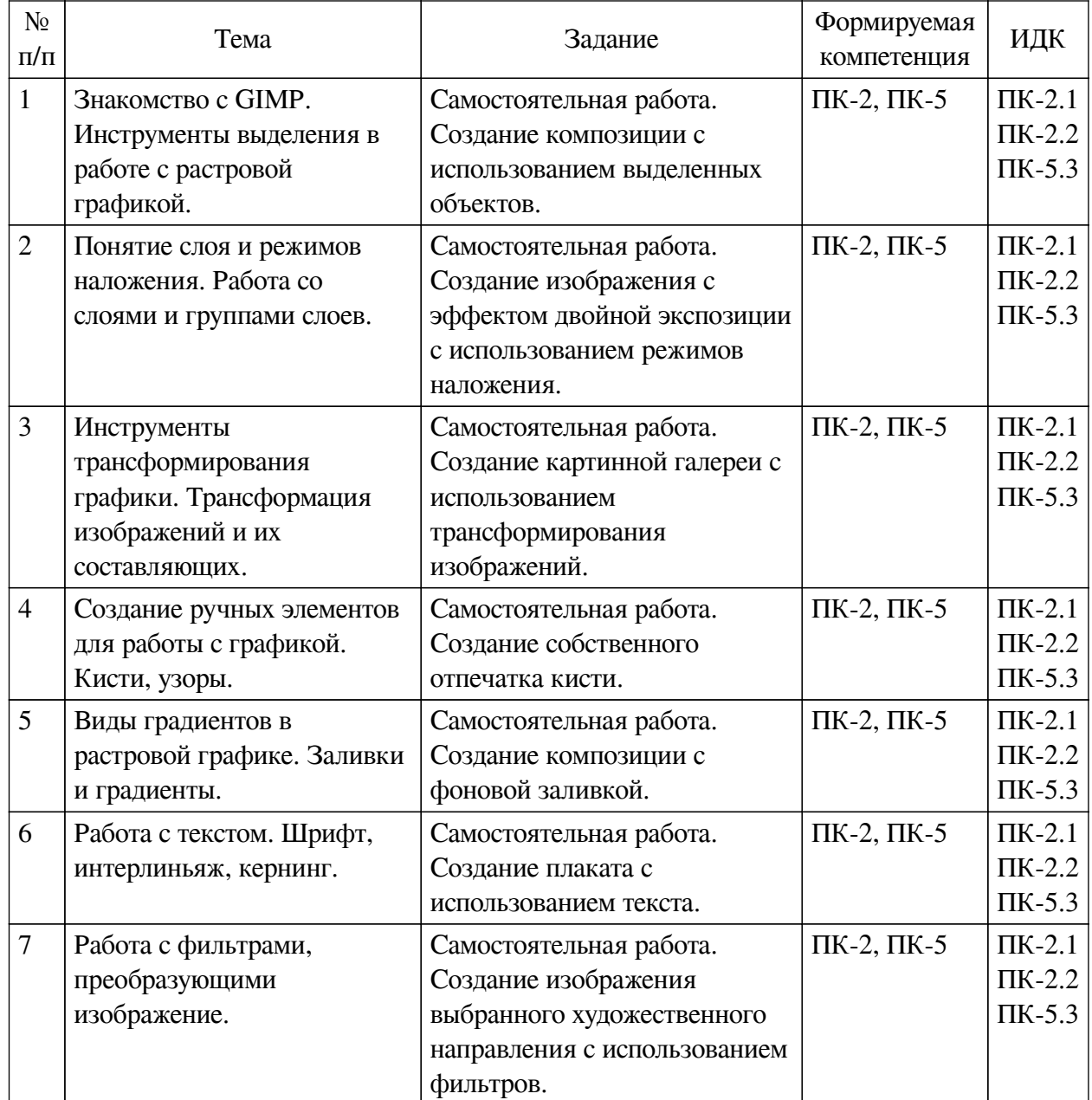

<span id="page-12-0"></span>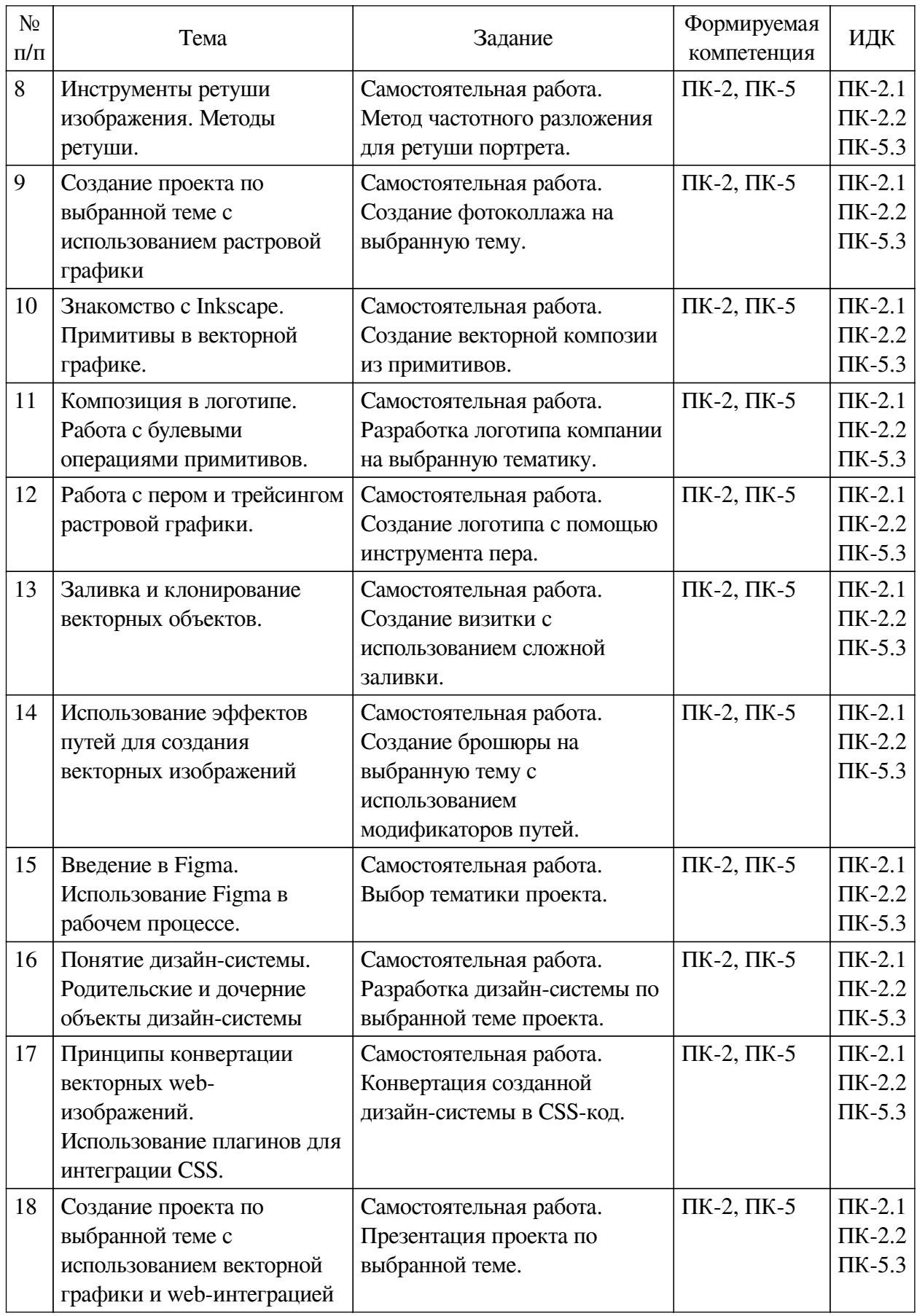

## **4.4. Методические указания по организации самостоятельной работы студентов**

Самостоятельная работа студентов всех форм и видов обучения является одним из обязательных видов образовательной деятельности, обеспечивающей реализацию требований Федеральных государственных стандартов высшего профессионального образования. Согласно требованиям нормативных документов самостоятельная работа студентов является обязательным компонентом образовательного процесса, так как она обеспечивает закрепление получаемых на лекционных занятиях знаний путем приобретения навыков осмысления и расширения их содержания, навыков решения актуальных проблем формирования общекультурных и профессиональных компетенций, научно-исследовательской деятельности, подготовки к семинарам, лабораторным работам, сдаче зачетов и экзаменов. Самостоятельная работа студентов представляет собой совокупность аудиторных и внеаудиторных занятий и работ. Самостоятельная работа в рамках образовательного процесса в вузе решает следующие задачи:

— закрепление и расширение знаний, умений, полученных студентами во время аудиторных и внеаудиторных занятий, превращение их в стереотипы умственной и физической деятельности;

— приобретение дополнительных знаний и навыков по дисциплинам учебного плана;

— формирование и развитие знаний и навыков, связанных с научноисследовательской деятельностью;

— развитие ориентации и установки на качественное освоение образовательной программы;

— развитие навыков самоорганизации;

— формирование самостоятельности мышления, способности к саморазвитию, самосовершенствованию и самореализации;

— выработка навыков эффективной самостоятельной профессиональной теоретической, практической и учебно-исследовательской деятельности.

**Подготовка к лекции.** Качество освоения содержания конкретной дисциплины прямо зависит от того, насколько студент сам, без внешнего принуждения формирует у себя установку на получение на лекциях новых знаний, дополняющих уже имеющиеся по данной дисциплине. Время на подготовку студентов к двухчасовой лекции по нормативам составляет не менее 0,2 часа.

**Подготовка к практическому занятию.** Подготовка к практическому занятию включает следующие элементы самостоятельной деятельности: четкое представление цели и задач его проведения; выделение навыков умственной, аналитической, научной деятельности, которые станут результатом предстоящей работы. Выработка навыков осуществляется с помощью получения новой информации об изучаемых процессах и с помощью знания о том, в какой степени в данное время студент владеет методами исследовательской деятельности, которыми он станет пользоваться на практическом занятии. Подготовка к практическому занятию нередко требует подбора материала, данных и специальных источников, с которыми предстоит учебная работа. Студенты должны дома подготовить к занятию 3–4 примера формулировки темы исследования, представленного в монографиях, научных статьях, отчетах. Затем они самостоятельно осуществляют поиск соответствующих источников, определяют актуальность конкретного исследования процессов и явлений, выделяют основные способы доказательства авторами научных работ ценности того, чем они занимаются. В ходе самого практического занятия студенты сначала представляют найденные ими варианты формулировки актуальности исследования, обсуждают их и обосновывают свое мнение о наилучшем варианте. Время на подготовку к практическому занятию по нормативам составляет не менее 0,2 часа.

**Подготовка к контрольной работе.** Контрольная работа назначается после изучения определенного раздела (разделов) дисциплины и представляет собой совокупность развернутых письменных ответов студентов на вопросы, которые они заранее получают от преподавателя. Самостоятельная подготовка к контрольной работе включает в себя: изучение конспектов лекций, раскрывающих материал, знание которого проверяется контрольной работой; повторение учебного материала, полученного при подготовке к семинарским, практическим занятиям и во время их проведения; изучение дополнительной литературы, в которой конкретизируется содержание проверяемых знаний; составление в мысленной форме ответов на поставленные в контрольной работе вопросы; формирование психологической установки на успешное выполнение всех заданий. Время на подготовку к контрольной работе по нормативам составляет 2 часа.

**Подготовка к экзамену.** Самостоятельная подготовка к экзамену схожа с подготовкой к зачету, особенно если он дифференцированный. Но объем учебного материала, который нужно восстановить в памяти к экзамену, вновь осмыслить и понять, значительно больше, поэтому требуется больше времени и умственных усилий. Важно сформировать целостное представление о содержании ответа на каждый вопрос, что предполагает знание разных научных трактовок сущности того или иного явления, процесса, умение раскрывать факторы, определяющие их противоречивость, знание имен ученых, изучавших обсуждаемую проблему. Необходимо также привести информацию о материалах эмпирических исследований, что указывает на всестороннюю подготовку студента к экзамену. Время на подготовку к экзамену по нормативам составляет 36 часов для бакалавров.

#### **Формы внеаудиторной самостоятельной работы**

**Составление глоссария** Цель самостоятельной работы: повысить уровень информационный культуры; приобрести новые знания; отработать необходимые навыки в предметной области учебного курса. Глоссарий — словарь специализированных терминов и их определений. Статья глоссария — определение термина. Содержание задания: сбор и систематизация понятий или терминов, объединенных общей специфической тематикой, по одному либо нескольким источникам. Выполнение задания: 1) внимательно прочитать работу; 2) определить наиболее часто встречающиеся термины; 3) составить список терминов, объединенных общей тематикой; 4) расположить термины в алфавитном порядке; 5) составить статьи глоссария: — дать точную формулировку термина в именительном падеже; — объемно раскрыть смысл данного термина Планируемые результаты самостоятельной работы: способность студентов решать стандартные задачи профессиональной деятельности на основе информационной и библиографической культуры с применением информационно-коммуникационных технологий и с учетом основных требований информационной безопасности.

**Разработка проекта** (индивидуального, группового) Цель самостоятельной работы: развитие способности прогнозировать, проектировать, моделировать. Проект — «ограниченное во времени целенаправленное изменение отдельной системы с установленными требованиями к качеству результатов, возможными рамками расхода средств и ресурсов и специфической организацией». Выполнение задания: 1) диагностика ситуации (проблематизация, целеполагание, конкретизация цели, форматирование проекта); 2) проектирование (уточнение цели, функций, задач и плана работы; теоретическое моделирование методов и средств решения задач; детальная проработка этапов решения конкретных задач; пошаговое выполнение запланированных проектных действий; систематизация и обобщение полученных результатов, конструирование предполагаемого результата, пошаговое выполнение проектных действий); 3) рефлексия (выяснение соответствия полученного результата замыслу; определение качества полученного продукта; перспективы его развития и использования). Предполагаемые результаты самостоятельной работы: готовность студентов использовать знание современных проблем науки и образования при решении образовательных и профессиональных задач; готовность использовать индивидуальные креативные способности для оригинального решения исследовательских задач; способность прогнозировать, проектировать, моделировать.

Информационный поиск Цель самостоятельной работы: развитие способности к проектированию и преобразованию учебных действий на основе различных видов информационного поиска. Информационный поиск — поиск неструктурированной документальной информации. Список современных задач информационного поиска: решение вопросов моделирования; классификация документов; фильтрация, классификация документов: проектирование архитектур поисковых систем и пользовательских интерфейсов; извлечение информации (аннотирование и реферирование документов); выбор информационно-поискового языка запроса в поисковых системах. Содержание задания по видам поиска: поиск библиографический — поиск необходимых сведений об источнике и установление его наличия в системе других источников. Ведется путем разыскания библиографической информации и библиографических пособий (информационных изланий): поиск самих информационных источников (локументов и изланий), в которых есть или может содержаться нужная информация; - поиск фактических сведений, содержащихся в литературе, книге (например, об исторических фактах и событиях, о биографических данных из жизни и деятельности писателя, ученого и т. п.). Выполнение задания:

1) определение области знаний;

2) выбор типа и источников данных;

3) сбор материалов, необходимых для наполнения информационной модели;

4) отбор наиболее полезной информации;

5) выбор метода обработки информации (классификация, кластеризация, регрессионный анализ и т.д.):

6) выбор алгоритма поиска закономерностей;

7) поиск закономерностей, формальных правил и структурных связей в собранной информации;

8) творческая интерпретация полученных результатов.

Планируемые результаты самостоятельной работы: - способность студентов решать стандартные задачи профессиональной деятельности на основе информационной и библиографической культуры с применением информационно-коммуникационных технологий и с учетом основных требований информационной безопасности; готовность использовать знание современных проблем науки и образования при решении образовательных и профессиональных задач.

Разработка мультимедийной презентации Цели самостоятельной работы (варианты): — освоение (закрепление, обобщение, систематизация) учебного материала; обеспечение контроля качества знаний; - формирование специальных компетенций, обеспечивающих возможность работы с информационными технологиями; - становление общекультурных компетенций. Мультимедийная презентация — представление содержания учебного материала, учебной задачи с использованием мультимедийных технологий.

Выполнение задания:

1. Этап проектирования: — определение целей использования презентации; — сбор необходимого материала (тексты, рисунки, схемы и др.); — формирование структуры и логики подачи материала; — создание папки, в которую помещен собранный материал.

2. Этап конструирования: — выбор программы MS PowerPoint в меню компьютера; определение дизайна слайдов; — наполнение слайдов собранной текстовой и наглядной информацией; — включение эффектов анимации и музыкального сопровождения (при необходимости); — установка режима показа слайдов (титульный слайд, включающий наименование кафедры, где выполнена работа, название презентации, город и год; содержательный — список слайдов презентации, сгруппированных по темам сообщения; заключительный слайд содержит выводы, пожелания, список литературы и пр.).

3. Этап моделирования — проверка и коррекция подготовленного материала, определение продолжительности его демонстрации.

Планируемые результаты самостоятельной работы: — повышение информационной культуры студентов и обеспечение их готовности к интеграции в современное информационное пространство; — способность решать стандартные задачи профессиональной деятельности на основе информационной и библиографической культуры с применением информационно-коммуникационных технологий и с учетом основных требований информационной безопасности; — способность к критическому восприятию, обобщению, анализу профессиональной информации, постановке цели и выбору путей ее достижения; способность применять современные методики и технологии организации и реализации образовательного процесса на различных образовательных ступенях в различных образовательных учреждениях; — готовность использовать индивидуальные креативные способности для оригинального решения исследовательских задач.

<span id="page-16-0"></span>В ФБГОУ ВО «ИГУ» организация самостоятельной работы студентов регламентируется Положением о самостоятельной работе студентов, принятым Ученым советом ИГУ 22 июня 2012 г.

#### **4.5. Примерная тематика курсовых работ (проектов)**

По данной дисциплине выполнение курсовых проектов (работ) не предусматривается.

## <span id="page-16-1"></span>**V. УЧЕБНО-МЕТОДИЧЕСКОЕ И ИНФОРМАЦИОННОЕ ОБЕСПЕЧЕНИЕ ДИСЦИПЛИНЫ (МОДУЛЯ)**

#### **а) основная литература**

<span id="page-16-2"></span>1. Дорохин, Дмитрий Владимирович. Компьютерная графика [Текст] : учеб. пособие / Д. В. Дорохин ; Иркут. нац. исслед. техн. ун-т. - Иркутск : Изд-во ИрНИТУ, 2018. - 127 с. : ил. ; 29 см. - Библиогр.: с. 103. - ISBN 978-5-8038-1310-1 : 180.00 р.

2. Селезнев, Владимир Аркадьевич. Компьютерная графика [Текст] : учеб. и практикум для акад. бакалавриата / В. А. Селезнев, С. А. Дмитроченко. - 2-е изд., испр. и доп. - М. : Юрайт, 2019. - 218 с. : ил. ; 24 см. - (Бакалавр. Академический курс). - Библиогр.: с. 210. - ISBN 978-5-534-07393-5 : 603.72 р.

#### **б) дополнительная литература**

<span id="page-16-3"></span>1. Войтова, Н. А. Компьютерная графика [Электронный ресурс] : методические указания для студентов направления подготовки 09.03.03 прикладная информатика и 09.04.03 прикладная информатика, очной и заочной формы обучения / Н. А. Войтова. - Электрон. текстовые дан. - Брянск : Брянский ГАУ, 2020. - 129 с. - ЭБС "Лань". - Неогранич.

доступ. - Б. ц.

2. Тозик, Вячеслав Трофимович. Компьютерная графика и дизайн [Текст] : учеб. для использ. в учеб. процессе образоват. учрежд., реализ. программы нач. проф. образ. / В. Т. Тозик, Л. М. Корпан. - 8-е изд., стер. - М. : Академия, 2018. - 201 с. : ил. ; 22 см. - (Профессиональное образование). - Библиогр.: с. 198-199. - ISBN 978-5-4468-6741-7 : 898.13 р.

<span id="page-17-0"></span>3. Болбаков, Р. Г. Компьютерная графика: Практикум [Электронный ресурс] / Р. Г. Болбаков, Г. В. Горбатов, А. В. Синицын, А. А. Абрамов. - Электрон. текстовые дан. - Москва : РТУ МИРЭА, 2020. - 133 с. - ЭБС "Лань". - Неогранич. доступ. - Б. ц.

## **в) периодическая литература**

Нет.

## **г) базы данных, информационно-справочные и поисковые системы**

1. GIMP Руководство пользователя

<span id="page-17-1"></span>В соответствии с п. 4.3.4. ФГОС ВО, обучающимся в течение всего периода обучения обеспечен неограниченный доступ (удаленный доступ) к электронно-библиотечным системам:

— ЭБС «Издательство Лань». ООО «Издательство Лань». Контракт № 92 от 12.11.2018 г. Акт от 14.11 2018 г.

— ЭБС ЭЧЗ «Библиотех». Государственный контракт № 019 от 22.02.2011 г. ООО «Библиотех». Лицензионное соглашение № 31 от 22.02.2011 г. Адрес доступа: https://isu.bibliotech.ru/ Срок действия: с 22.11.2011 г. бессрочный.

— ЭБС «Национальный цифровой ресурс «Руконт». ЦКБ «Бибком». Контракт № 91 от 12.11.2018 г. Акт от 14.11.2018 г.

— ЭБС «Айбукс.ру/ibooks.ru». ООО «Айбукс». Контракт № 90 от 12.11.2018 г. Акт № 54 от 14.11.2018 г.

<span id="page-17-2"></span>— Электронно-библиотечная система «ЭБС Юрайт». ООО «Электронное издательство Юрайт». Контракт № 70 от 04.10.2018 г.

## **VI. МАТЕРИАЛЬНО-ТЕХНИЧЕСКОЕ ОБЕСПЕЧЕНИЕ ДИСЦИПЛИНЫ**

## **6.1. Учебно-лабораторное оборудование**

<span id="page-17-3"></span>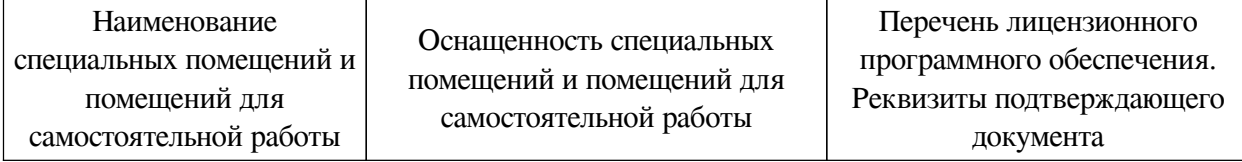

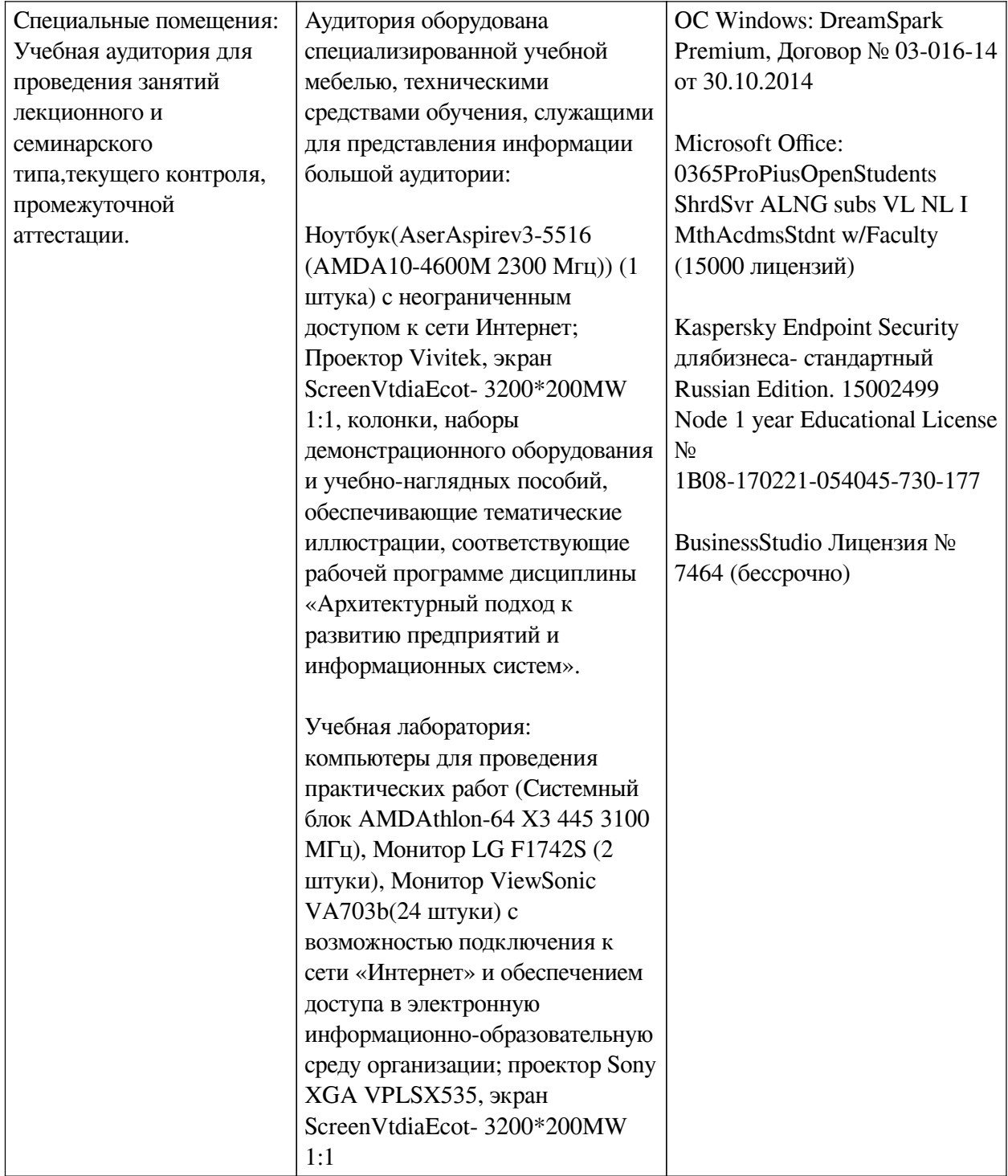

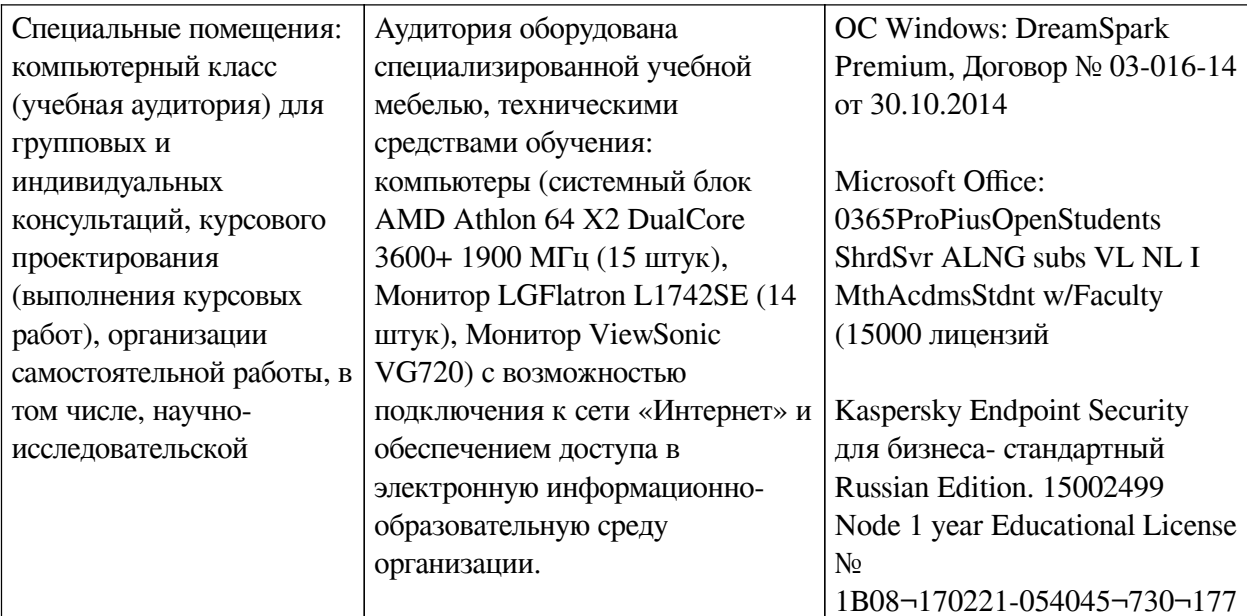

<span id="page-19-0"></span>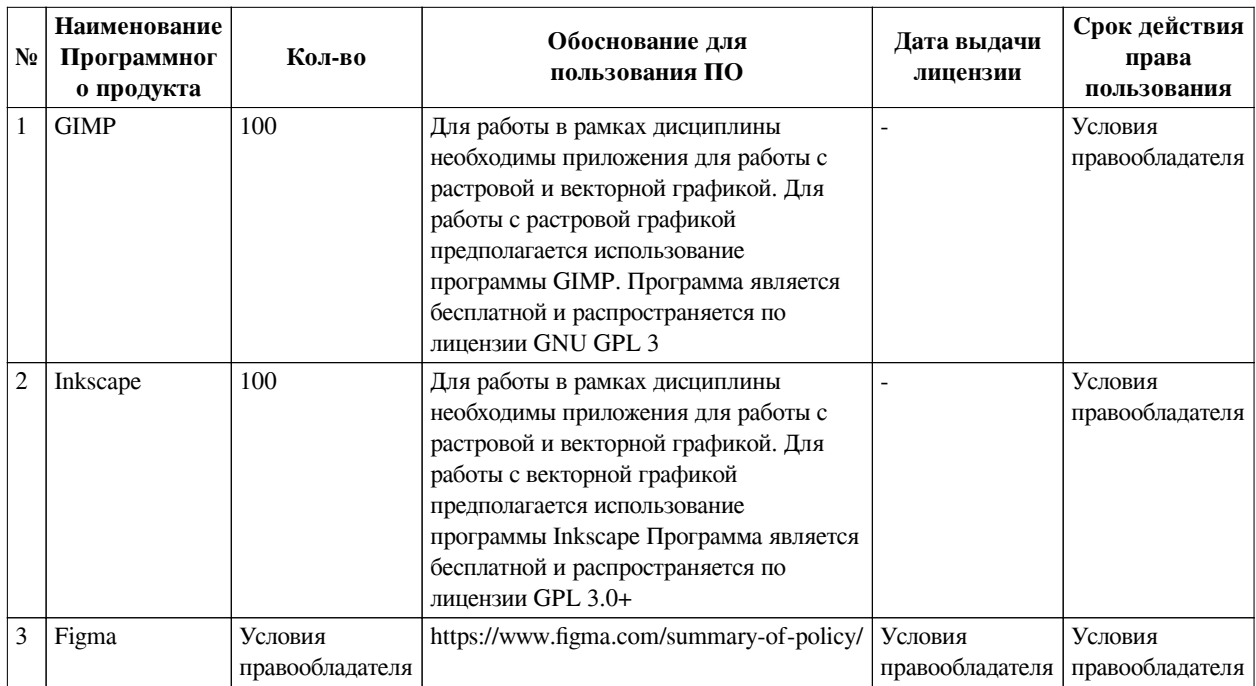

## 6.2. Программное обеспечение

#### 6.3. Технические и электронные средства

<span id="page-19-1"></span>Методической системой преподавания предусмотрено использование технических и электронных средств обучения и контроля знаний студентов: мультимедийные презентации, фрагменты фильмов.

## **VII. ОБРАЗОВАТЕЛЬНЫЕ ТЕХНОЛОГИИ**

<span id="page-19-2"></span>При реализации программы данной дисциплины используются различные образовательные технологии, в том числе электронное обучение и дистанционные образовательные технологии.

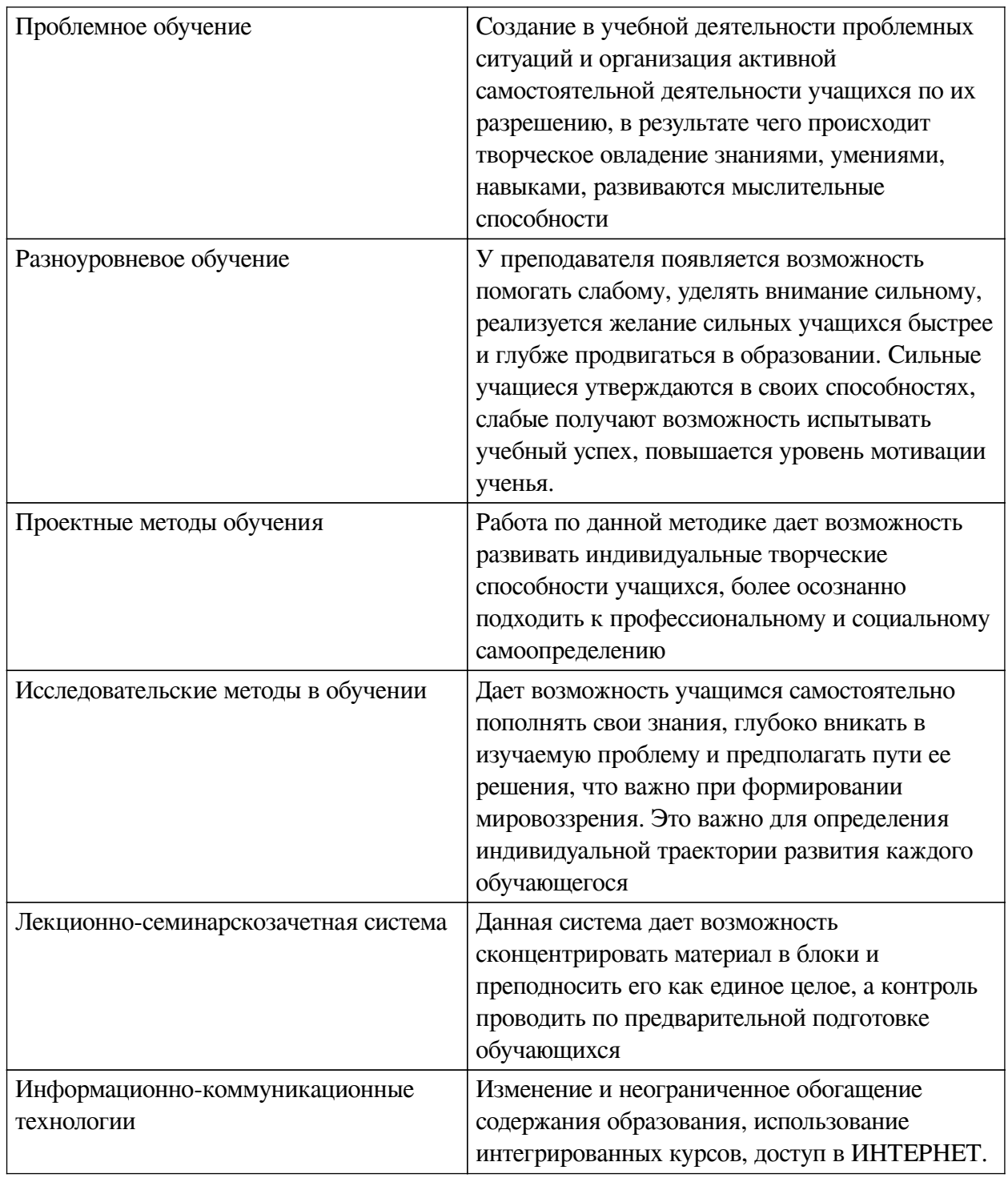

# Наименование тем занятий с использованием активных форм обучения:

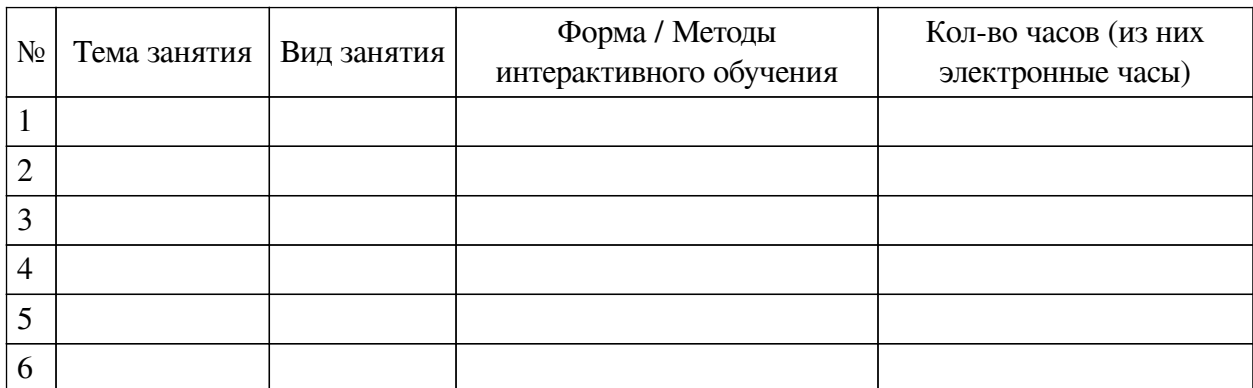

# <span id="page-21-0"></span>**VIII. ОЦЕНОЧНЫЕ МАТЕРИАЛЫ ДЛЯ ТЕКУЩЕГО КОНТРОЛЯ И** ПРОМЕЖУТОЧНОЙ АТТЕСТАЦИИ

<span id="page-21-1"></span>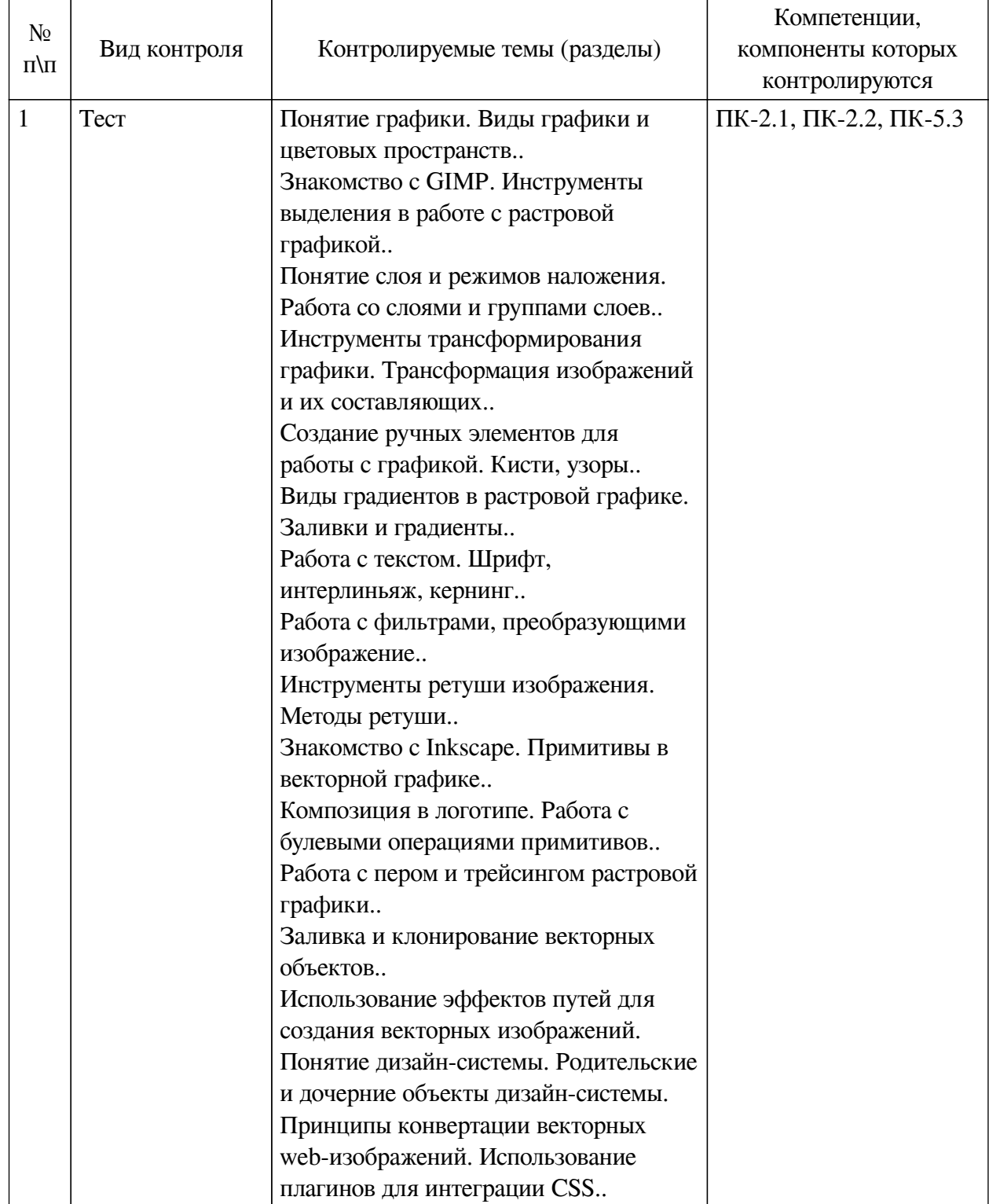

## 8.1. Оценочные средства текущего контроля

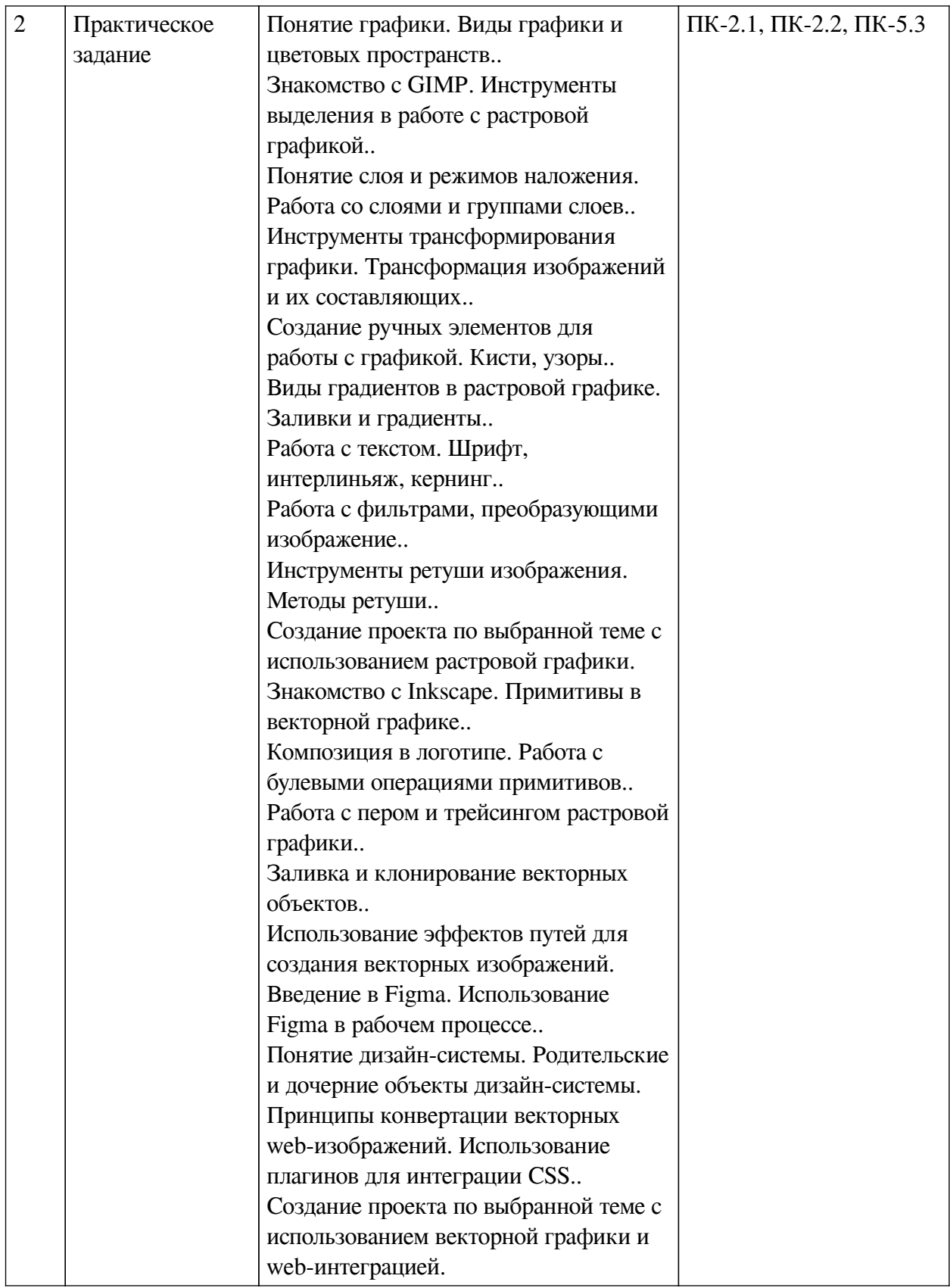

# **Примеры оценочных средств для текущего контроля Демонстрационный вариант теста**

*1. Задание с единичным выбором. Выберите один правильный ответ.* Какой цветовой схемой является RGB?

a. аддитивная

b. линейная

c. субтрактивная

*2. Задание с единичным выбором. Выберите один правильный ответ.*

При вставке выделения, что будет создано:

a. Buffer Selection

b. Floating Selection

- c. New Layer
- *3. Задание с единичным выбором. Выберите один правильный ответ.*

Для того чтобы вращать объект на фиксированное значение градусов необходимо:

a. Зажать Ctrl

b. Зажать Shift

c. Зажать Alt

d. Зажать R

*4. Задание с единичным выбором. Выберите один правильный ответ.*

В основе метода частотного разложения лежит

a. разделение изображения на светлые и темные элементы

b. разделение изображения на тона и детали

c. разделение изображения на каналы R, G, B

*5. Задание с единичным выбором. Выберите один правильный ответ.*

При применении булевой операции Объединение доминирующим является объект:

a. Расположенный сверху

b. Выделенный последним

c. Выделенный первым

d. Расположенный снизу

*6. Задание с единичным выбором. Выберите один правильный ответ.*

Чтобы создать несколько вариантов одной кнопки добавить свойство Variant к:

a. родительскому компоненту

b. дочернему компоненту

#### **8.2. Оценочные средства для промежуточной аттестации**

#### **Вопросы к зачету:**

<span id="page-23-0"></span>1. Работа с инструментами выделения GIMP. Особенности использования, области применения.

2. Свойства слоев. Перемещение, обрезание, объединение слоев.

3. Инструменты трансформации. Виды и способы применения.

4. Способы создания кистей. Импорт кистей.

5. Свойства градиента. Типы градиентов. Свойства заливки. Виды заливки.

6. Виды шрифтов. Кернинг. Интерлиньяж.

- 7. Виды фильтров. Legacy-фильтры.
- 8. Инструменты клонирования. Заплатка. Частотное разложение.
- 9. Типы примитивов векторной графики и их свойства.

10. Булевы операции. Маски.

11. Инструмент перо. Карандаш. Кисть. Свойства инструментов и области применения.

12. Инструмент заливки и градиент. Точечный градиент.

13. Описание Figma. Область применения программы, ее преимущества. Отличия веб и десктопной версии.

14. Что такое дизайн-система. Зависимости компонентов. Дочерние и родительские объекты и их свойства.

## Другие оценочные средства: Портфолио

Результат работы иллюстратора - набор изображений, созданных с помощью ЭВМ и демонстрирующийся в цифровом виде, вследствие чего портфолио специалиста создается и демонстрируется в электронном виде. В рамках портфолио необходимо продемонстрировать умение работать с разными областями компьютерной графики - векторной и растровой, а также умение интегрирования в веб. Растровые изображения должны сопровождать контент сайта, а векторные UI/UX элементы, а также иллюстрации составляют основу дизайн-системы страницы. Чтобы продемонстрировать умения во всех этих областях портфолио необходимо структурировать и разделить:

 $\sim$ Портфолио следует разместить на отдельном сайте или в системе Forlabs, структурировав проекты по категориям. Важно не только разместить свои работы, но и рассказать о себе в фокусе представленного материала с учетом стилистики и темы.

~ Один из наиболее простых вариантов демонстрации портфолио - воспользоваться специальными онлайн-сервисами для размещения примеров работ; есть как локальные площадки, так и международные сайты, так что если вы владеете английским, ваши возможности получить интересный заказ значительно расширяются. В этом случае визуализатор будет отправлять ссылку на свой профиль на нужном сайте, если заказчик попросит его продемонстрировать портфолио.

~На защиту и представление портфолио возьмитесвои работы на отдельной флешке. Заранее оформите их, разделите в папки по категориям и не забудьте, чтобы кроме портфолио на носителе не было ничего лишнего.

~Каждую свою добавляйте в качестве примера, даже если вам кажется что она не идеальна. Вы никогда не можем знать, что именно зацепит эксперта.

#### Оценка портфолио

Критерии оценки портфолио:

- владение компьютерными программой;

- лостаточный объем:

- художественная ценность представленных работ;
- создание средств автоматизации рутинных операций;
- аккуратность подачи;
- оригинальность проекта;
- стилистика проекта:
- композиционное решение;
- представление идеи проекта и манера демонстрации работ;
- собеселование по технологии (вопросы представлены выше);
- выполнение тестового задания (примерные варианты заданий представлены выше).

#### Бально-рейтинговая система

Рубежный контроль по данной дисциплине осуществляется на основании своевременной сдачи отчетов о выполненных практических работах.

Баллы БРС присваиваются следующим образом:

- 30 баллов – все практические работы выполнены в срок, в полном объеме, все работы достойны отличной оценки;

- 25 баллов – все практические работы выполнены в срок, в полном объеме, все работы в среднем достойны хорошей оценки;

- 20 баллов – все практические работы выполнены в срок, в полном объеме, все работы в среднем достойны удовлетворительной оценки;

- 10 баллов – все практические работы выполнены в срок, в не полном объеме (не менее 75% заданий), все работы в среднем достойны оценки не ниже хорошей;

- 0 баллов – все практические работы выполнены в срок, в полном объеме, все работы в среднем достойны неудовлетворительной оценки.

От 20 до 40 баллов студент может получить во время защиты итогового проекта, связанного с разработкой портфолио, его демонстрацией и защитой.

4. Самостоятельная работа

Баллы БРС присваиваются следующим образом:

- 30 баллов – самостоятельная работа выполнена в срок, в полном объеме, все работы достойны отличной оценки;

- 25 баллов – самостоятельная работа выполнена в срок, в полном объеме, все работы в среднем достойны хорошей оценки;

15 баллов – самостоятельная работа выполнена в срок, в полном объеме, все работы в среднем достойны удовлетворительной оценки;

- 10 баллов – самостоятельная работа выполнена в срок, в не полном объеме (не менее 75% заданий), все работы в среднем достойны оценки не ниже хорошей;

- 0 баллов – самостоятельная работа выполнена в срок, в полном объеме, все работы в среднем достойны неудовлетворительной оценки.

5. Штрафные баллы

БРС предусматривает штрафные баллы за нарушение сроков сдачи практических и самостоятельных работ и за низкую дисциплину на занятии.

Штрафные баллы за нарушение сроков сдачи практических и самостоятельных работ составляют 5 баллов по каждой работе. Штрафные баллы суммируются, и вычитаются из баллов, начисляемых за практическую или самостоятельную работу соответственно.

Штрафные баллы (от 1 до 5) за низкую дисциплину на занятии могут быть начислены студенту преподавателем за опоздание более чем на 10 минут, посторонние разговоры во время занятий, за использование мобильных устройств, неэтичное поведение при общении с другими студентами или преподавателем, использование нецензурных выражений, нарушения требований, установленных преподавателем к поведению на занятии.

Ниже приведены критерии выставления зачета и дифференциального зачет по данной дисциплине, исходя из количества заработанных студентом баллов.

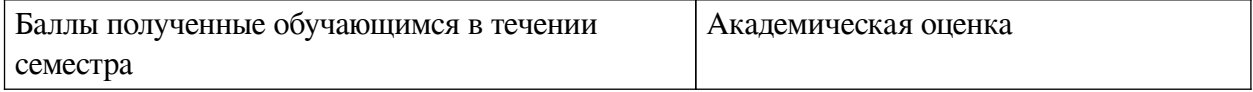

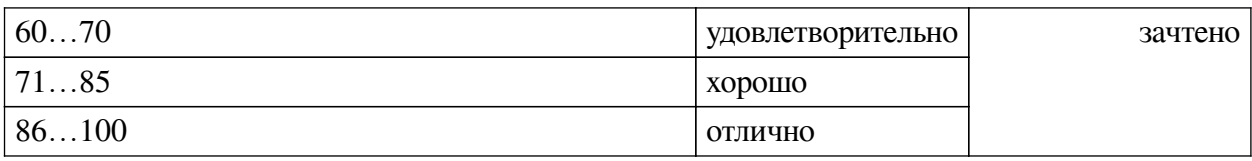

#### **Разработчики:**

преподаватель И.А. Андриенко *(подпись) (занимаемая должность) (инициалы, фамилия)* преподаватель **О.А. Инешина**<br>aнимаемая должность) (инициалы, фамилия) *(подпись) (занимаемая должность) (инициалы, фамилия)* доцент **А.Г. Балахчи**<br>demas должность) **1. Стана** (инициалы, фамилия) *(подпись) (занимаемая должность) (инициалы, фамилия)*

Программа составлена в соответствии с требованиями ФГОС ВО и учетом рекомендаций ПООП по направлению подготовки 09.03.03 «Прикладная информатика».

Программа рассмотрена на заседании кафедры естественнонаучных дисциплин Протокол № 10 от «12» мая 2021 г.

и.о. зав. кафедры А.Г. Балахчи

*Настоящая программа, не может быть воспроизведена ни в какой форме без предварительного письменного разрешения кафедры-разработчика программы.*